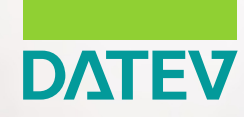

### **DATEV Mandantendialog Jahresabschluss**

Digitale Zusammenarbeit effizient gestalten

# Mehr Effizienz und Überblick

Rund um den Jahresabschluss benötigen wir von Ihnen viele Informationen und Unterlagen bzw. Nachweise. Gestalten Sie diesen Datenaustausch für Ihr Unternehmen effizienter und transparenter – mit DATEV Mandantendialog Jahresabschluss.

Über die Cloud-Anwendung gelingt die komfortable, schnelle Zusammenarbeit!

# Von vielen Vorteilen profitieren

Der digitale Bearbeitungsprozess mit DATEV Mandantendialog Jahresabschluss bietet Ihnen zahlreiche Vorteile:

- Q Mehr Prozesseffizienz: Sie können Anfragen zielgerichtet an die entsprechenden Ansprechpartner stellen oder bei Klärungsbedarf Fragen innerhalb des Unternehmens weiterleiten.
- Mehr Transparenz: Sie haben stets den Überblick über alle Fragen zum Bearbeitungsstatus.
- Q Mehr Flexibilität: DATEV Mandantendialog Jahresabschluss ermöglicht es Ihnen, ortsunabhängig zu arbeiten.
- Q Hohe Sicherheit Ihrer Daten: DATEV-Sicherheitsstandards werden durch die Bearbeitung im DATEV-Rechenzentrum und die 2-Faktor-Authentifizierung jederzeit eingehalten.

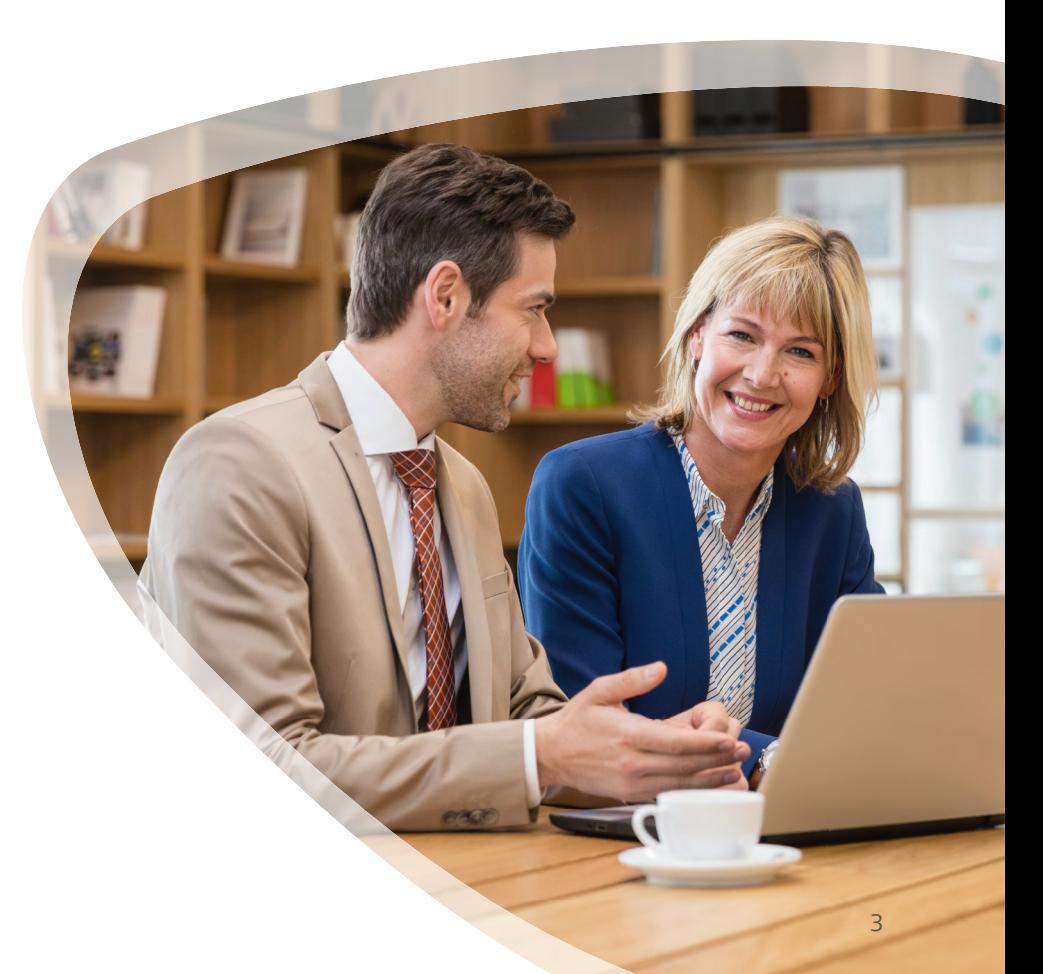

#### Komfortable Zusammenarbeit

Mit DATEV Mandantendialog Jahresabschluss wird der Datenaustausch mit der Kanzlei einfach und effizient.

**Automatische Benachrichtigung** Um die benötigten Unterlagen anzufordern, versenden wir eine E-Mail – so werden Sie automatisch benachrichtigt.

**Unterlagen hochladen** Der Sachbearbeitende in Ihrem Unternehmen loggt sich über DATEV SmartLogin oder DATEV SmartCard ein. Er beantwortet die Fragen unserer Kanzlei und lädt die Unterlagen hoch. Anschließend werden wir automatisch per E-Mail benachrichtigt.

**1 2 3**

**Rückfragen klären**

 Nach der Prüfung Ihrer Antworten und Unterlagen werden diese bei uns übernommen und dokumentiert. Sollten noch Fragen offen sein, wenden wir uns erneut an Sie (siehe Schritt 1).

*In drei Schritten kommen Sie mit DATEV Mandantendialog Jahresabschluss zum Ziel. Zuverlässig und sicher.*

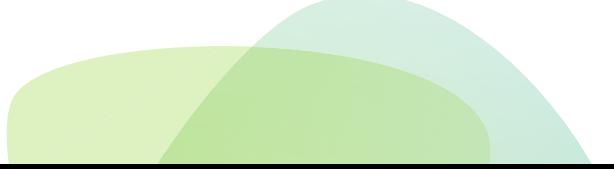

# Gleich loslegen – so einfach geht´s

Sie haben zwei einfache Möglichkeiten, DATEV Mandantendialog Jahresabschluss aufzurufen: aus der E-Mail oder über den Browser.

#### **Möglichkeit 1**

Starten Sie die Anwendung über den Link in der E-Mail-Nachricht:

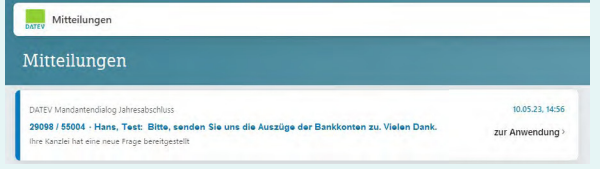

#### **Möglichkeit 2**

Rufen Sie den DATEV Mandantendialog Jahresabschluss im Web-Browser auf: www.datev.de/go/ mandantendialog-mandant

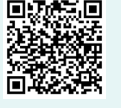

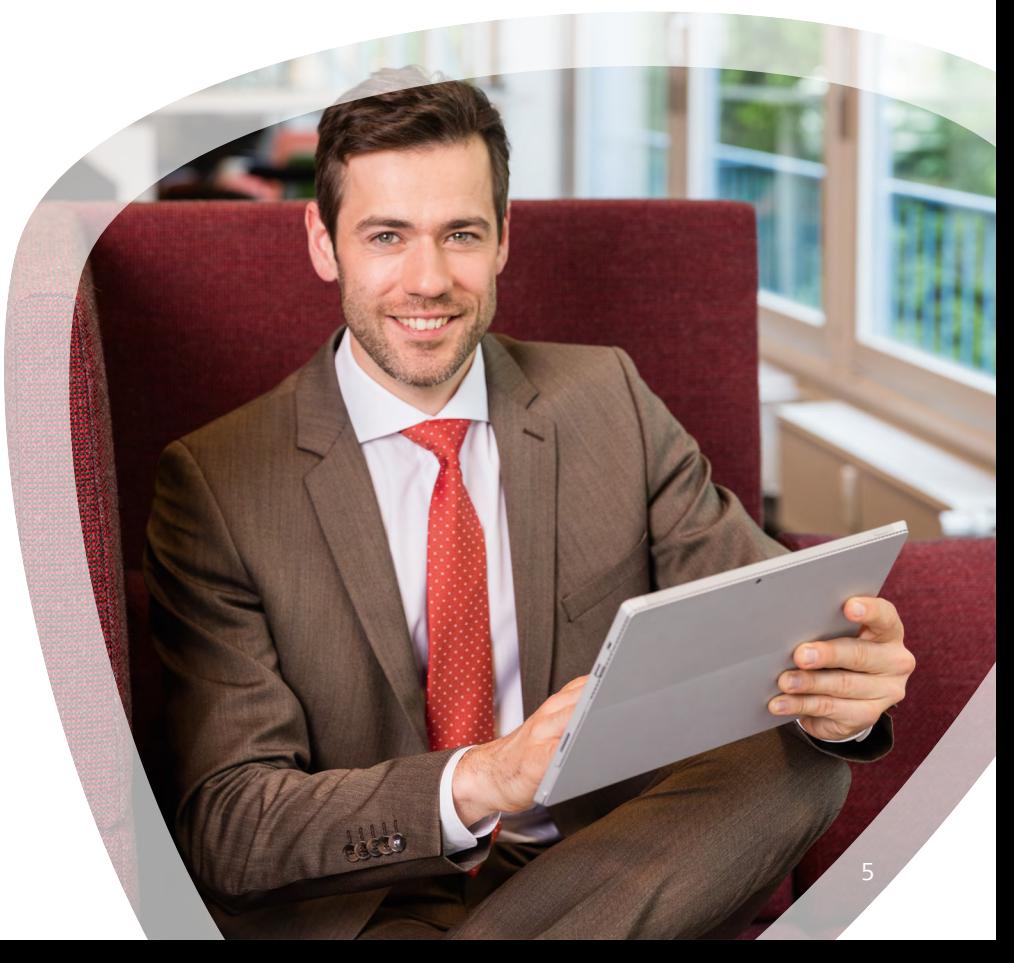

# Wir unterstützen Sie beim Einstieg

Damit Sie den DATEV Mandantendialog Jahresabschluss nutzen können, benötigen Sie für die Anmeldung

- eine DATEV SmartCard/DATEV mIDentity oder
- DATEV SmartLogin.

Gerne bestellen wir eines der beiden Anmeldemedien für Sie. Wenden Sie sich einfach an unsere Kanzlei!

**Mehr Informationen finden Sie unter** www.datev.de/smartcard und www.datev.de/smartlogin.

#### **So arbeiten Sie mit DATEV Mandantendialog Jahresabschluss**

Hier finden Sie weitere Informationen zum Funktions- und Bearbeitungsumfang von DATEV Mandantendialog Jahresabschluss:

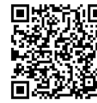

www.datev.de/hilfe/9295998

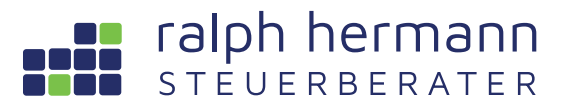

Steuerberatung Ralph Hermann

Münsterstraße 19 53111 Bonn Telefon: +49 228 / 763707 - 50 Telefax: +49 228 / 763707 - 59 E-Mail: kanzlei @stbkanzlei-hermann.de Homepage: www.stbkanzlei-hermann.de